# Mining E-mail Content for Author Identification Forensics

O. de Vel, A. Anderson, M. Corney and G. Mohay

A presentation by Fabian Duffhauß

# Reasons for Author Identification of E-mails

- Everyday 200 billions of e-mails are sent
	- $\rightarrow$  90 % spam
- Misuse of e-mails:
	- Distribute inappropriate messages or documents
	- Send offensive or threatening material
- sender try to hide their identity
- $\rightarrow$  identify the author of e-mail misuse

# E-mail Topic and Authors Used in the Experiments

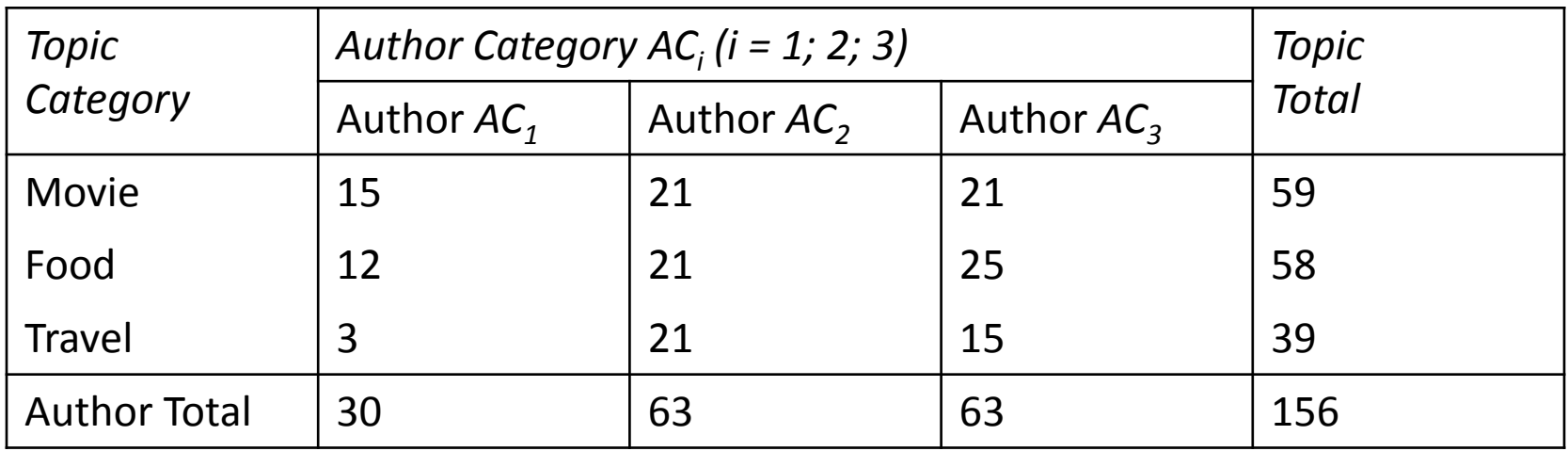

- salutations, reply text, attachments and signatures are removed
- Existence and position are stored

# 170 Style Marker Attribute Types

- Number of blank lines/total number of lines
- Average sentence length
- Average word length (number of characters)
- Vocabulary richness i.e., V/M
- Total number of function words/M
- Function word frequency distribution (122 features)
- Total number of short words/M
- Count of hapax legomena/M
- Count of hapax legomena/V
- Total number of characters in words/C
- Total number of alphabetic characters in words/C
- Total number of upper-case characters in words/C
- Total number of digit characters in words/C
- Total number of white-space characters/C
- Total number of space characters/C
- Total number of space characters/number white-space characters
- Total number of tab spaces/C
- Total number of tab spaces/number white-space characters
- Total number of punctuations/C
- Word length frequency distribution/M (30 features)
- M = total number of words
- V = total number of distinct words
- $C =$  total number of characters

# 21 Structural Attribute Types

- Has a greeting acknowledgment
- Uses a farewell acknowledgment
- Contains signature text
- Number of attachments
- Position of requoted text within e-mail body
- HTML tag frequency distribution/total number of HTML tags (16 features)

## Support Vector Machine Classifier

- SVMlight
- separate objects into two different classes.
- Best results with a polynomial kernel of degree 3

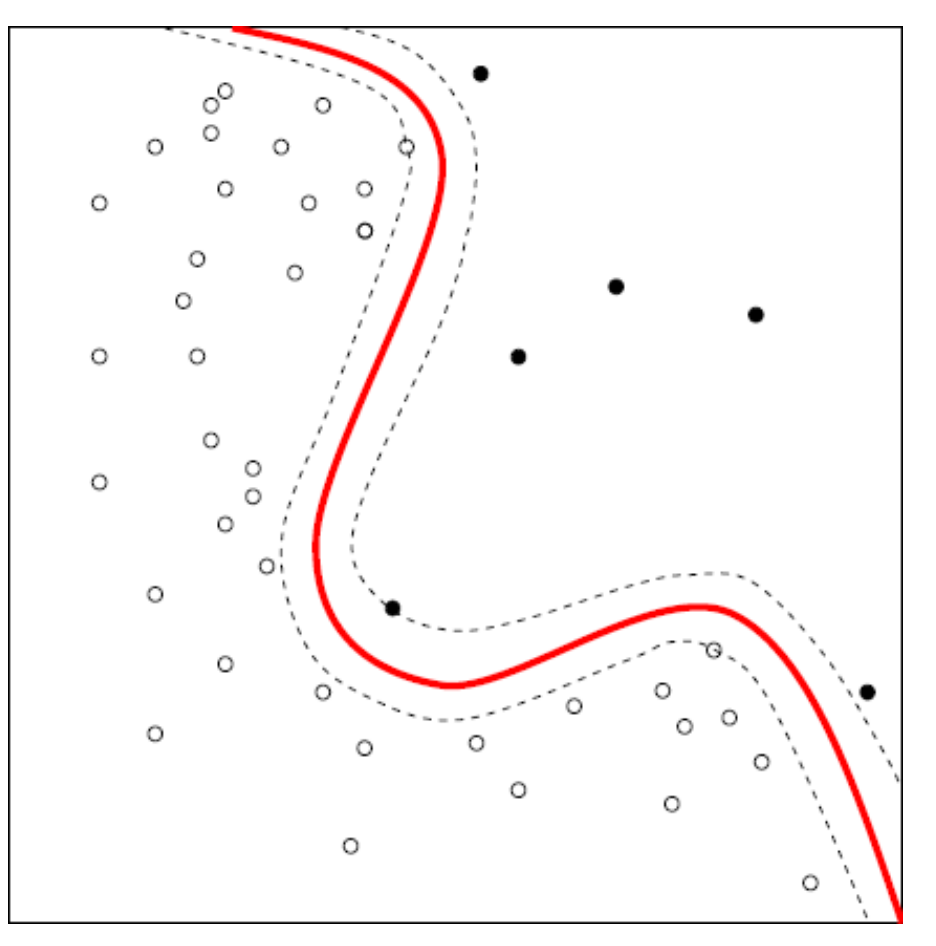

### Measuring Units

- *C* = set of objects that belong to a class
- *A* = set of objects the classifier has identified as belonging to the class

$$
recall R = \frac{||C \cap A||}{||C||} \qquad precision P = \frac{||C \cap A||}{||A||}
$$

$$
F = \frac{2RP}{R+P}
$$

## First Experiment

- Mixed topics
- Stratified 10-fold cross validation procedure

### style markers and structural features

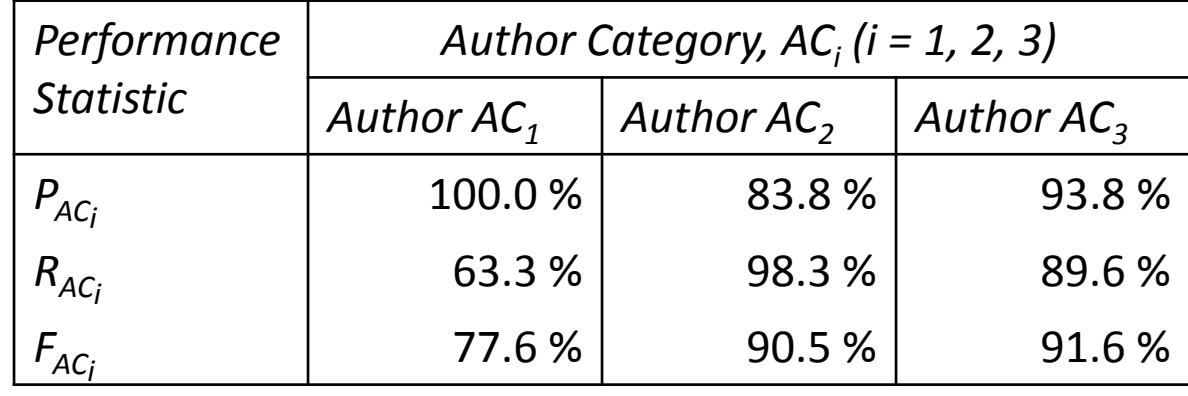

### only style markers

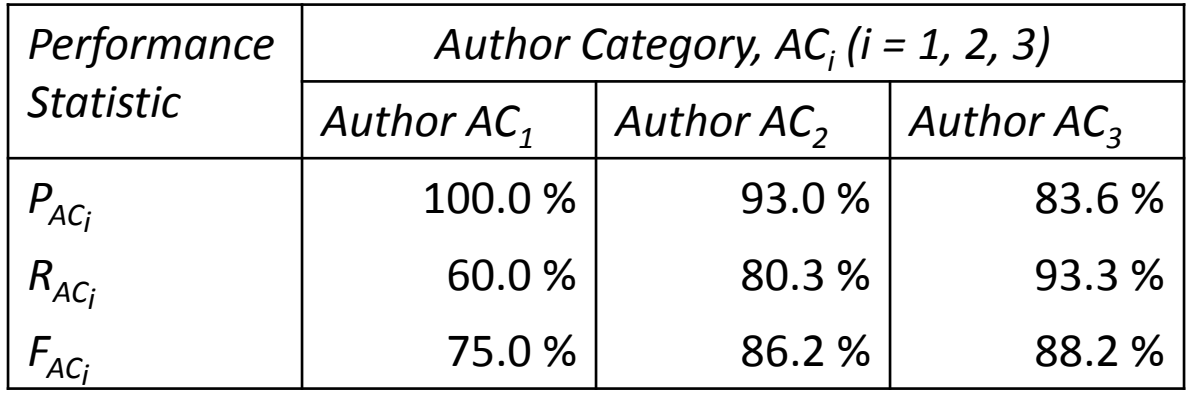

### Second Experiment

• Training set: E-mails with topic "Movie"

#### style markers and structural features

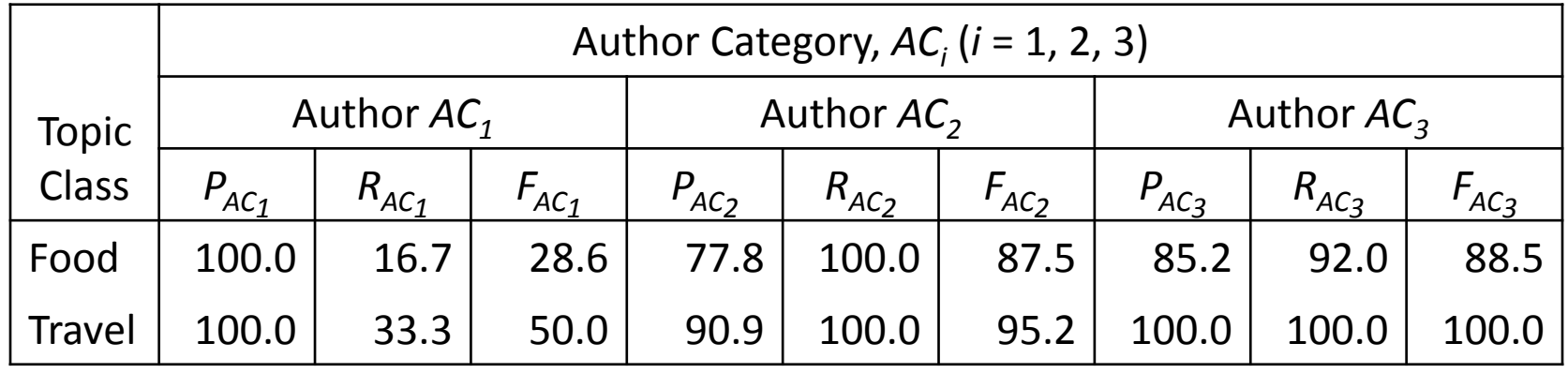

categorisation performance results (in %)

## Third Experiment

- Number of function words: 320 (instead of 122)
	- Split into parts-of-speech words and others
- Result: No improvements

## PAN-11 Author Identification Training Corpus

### **training sets**

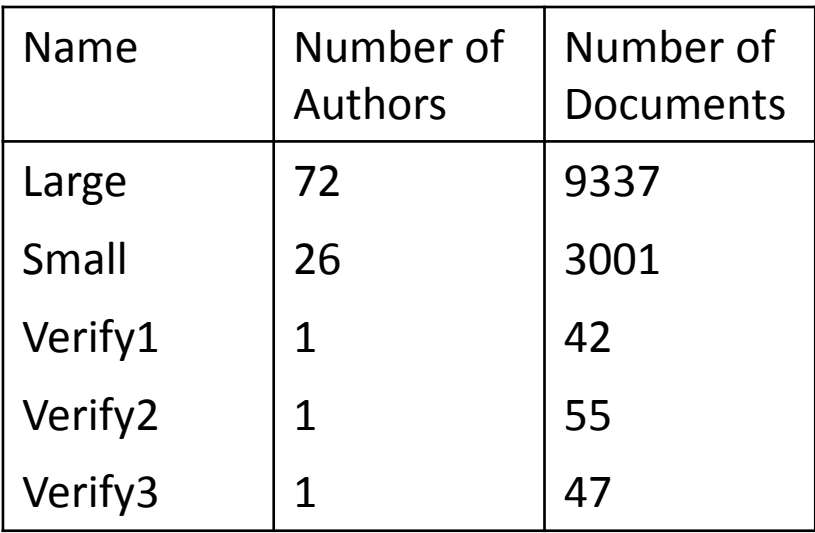

#### **Validation sets**

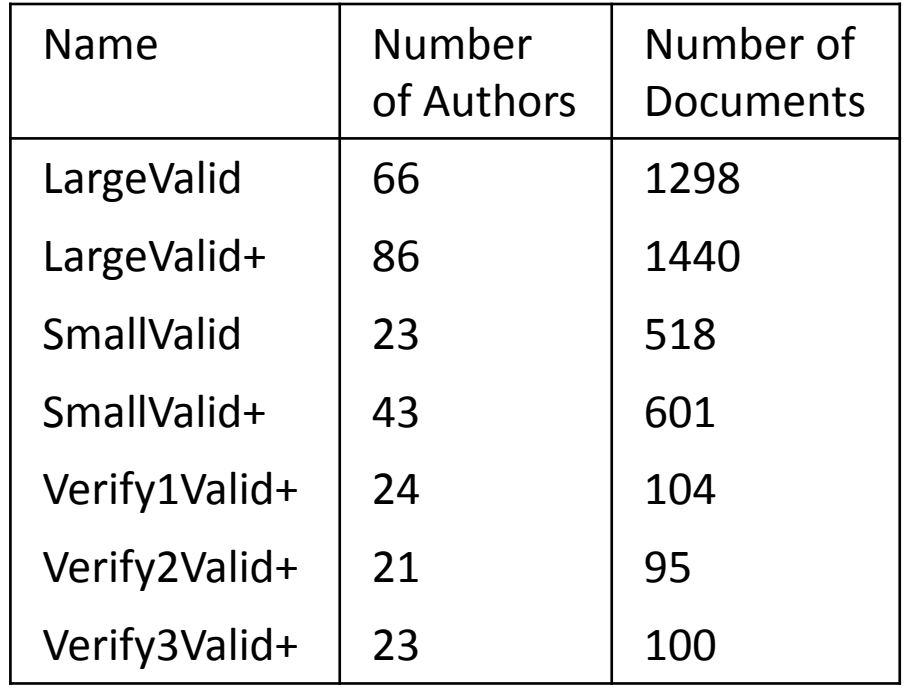

## Live Demonstration

- Parser in C++:
	- Reads a list of function words
	- Reads the e-mail bodies
	- Extracts style marker attributes
	- Creates training and test files
- SVM<sup>light</sup>-Learn:
	- Reads the training file
	- Creates a model
- SVM<sup>light</sup>-Classify:
	- Reads the model and the test file
	- Makes a prediction